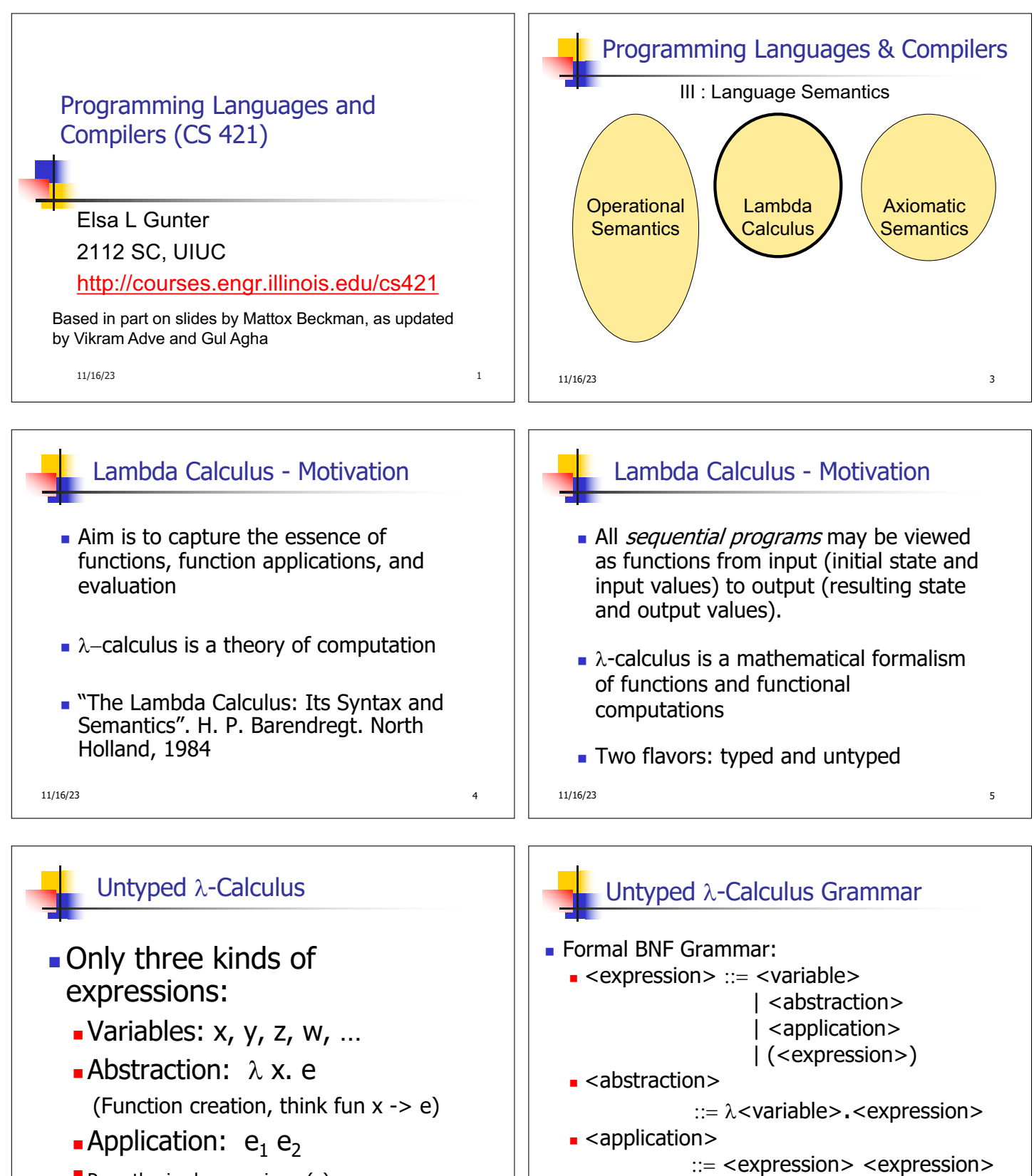

 $\blacksquare$  Parenthesized expression: (e)

11/16/23 6

11/16/23 7

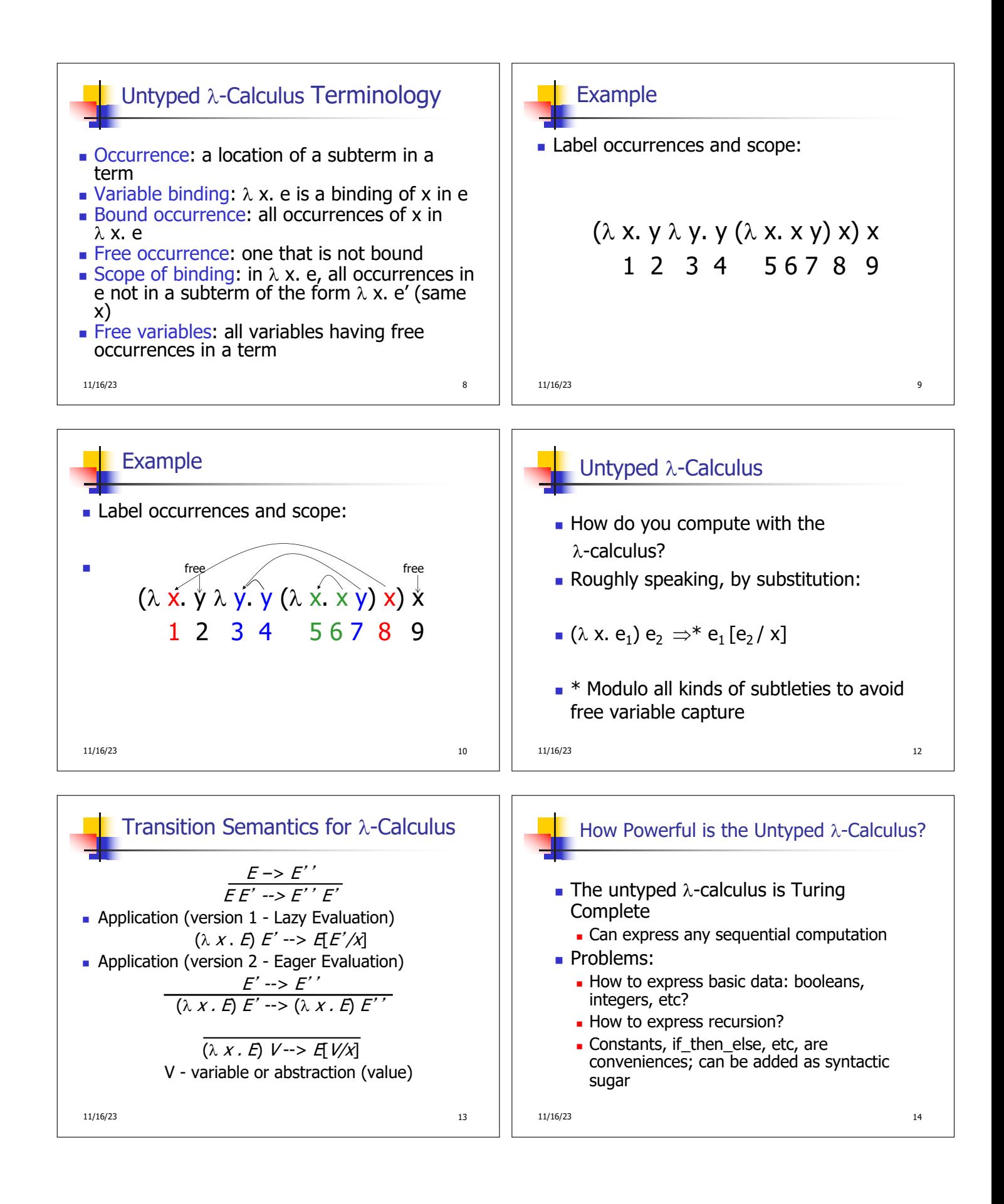

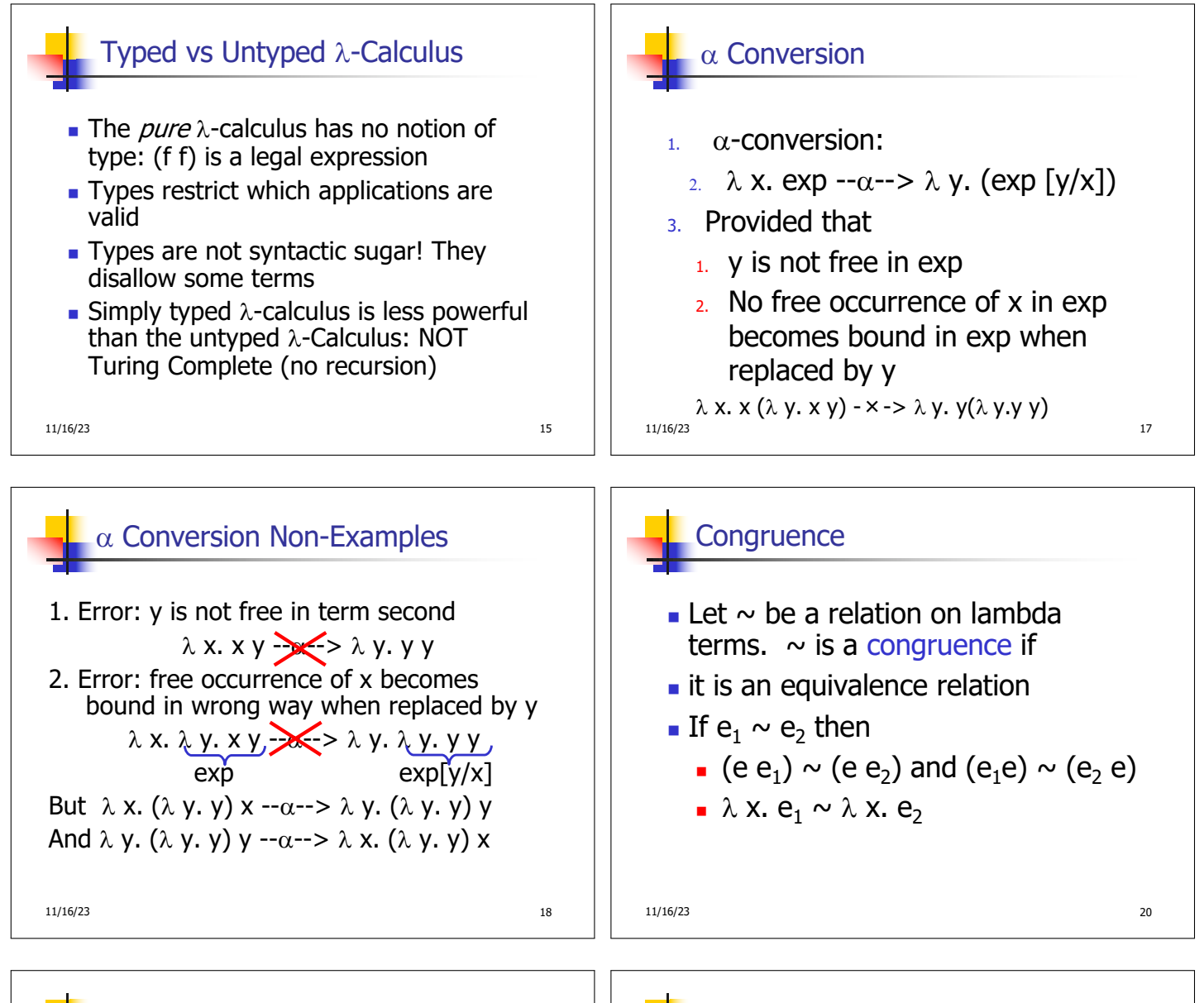

 $\alpha$  equivalence is the smallest congruence containing  $\alpha$ conversion

 $\alpha$  Equivalence

One usually treats  $\alpha$ -equivalent terms as equal - i.e. use  $\alpha$ equivalence classes of terms

11/16/23 21

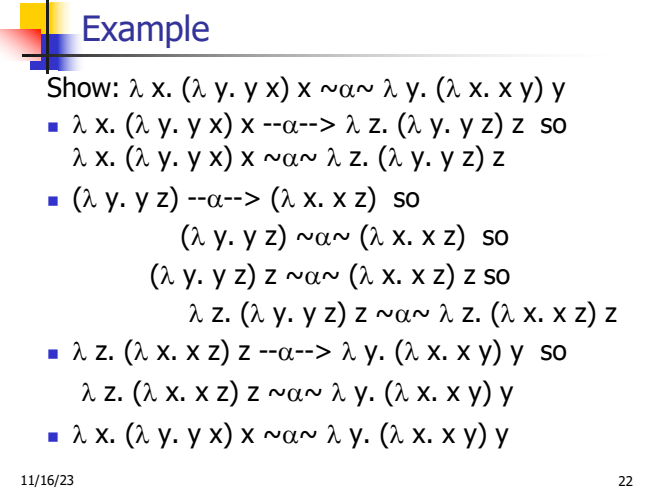

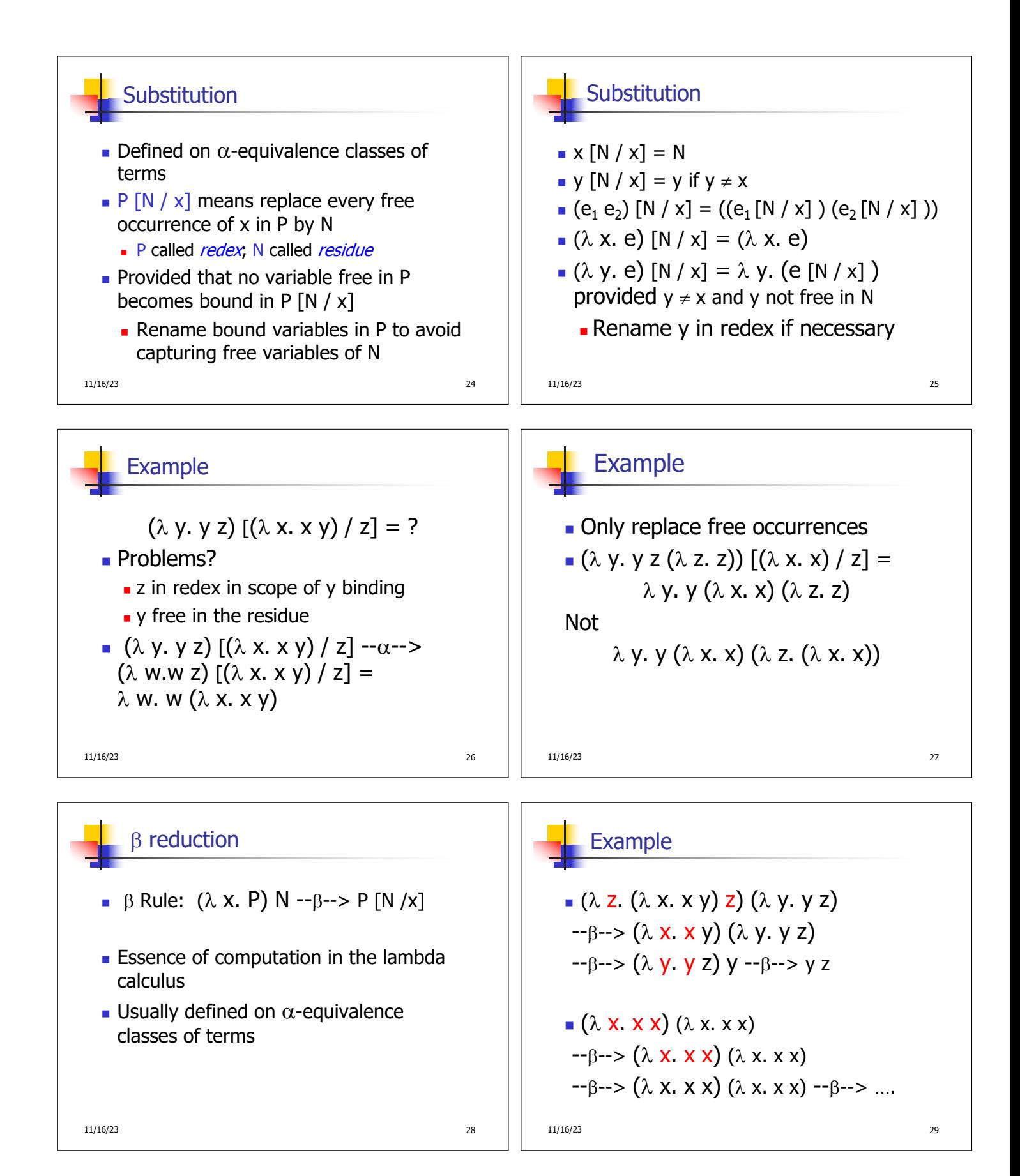

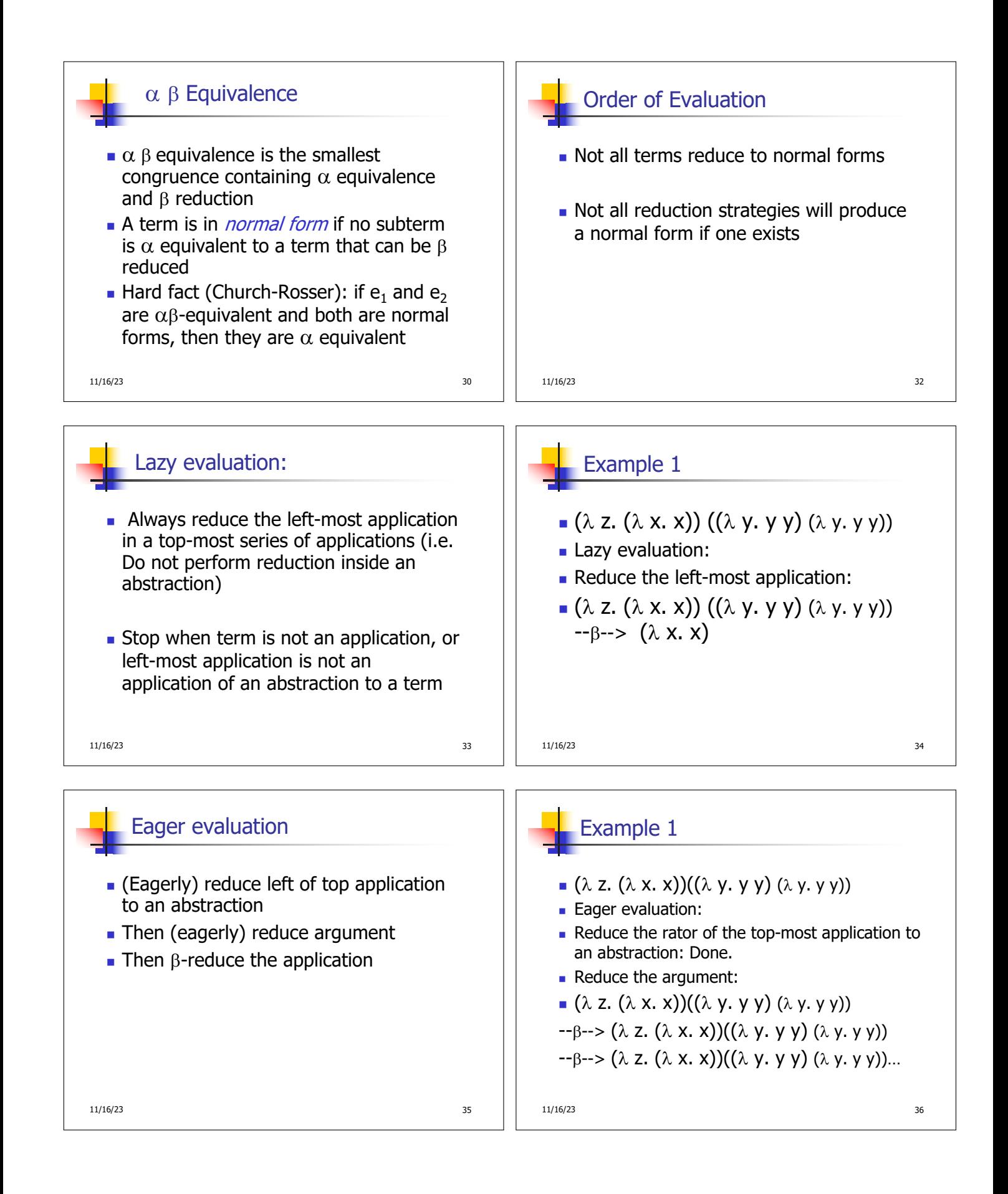

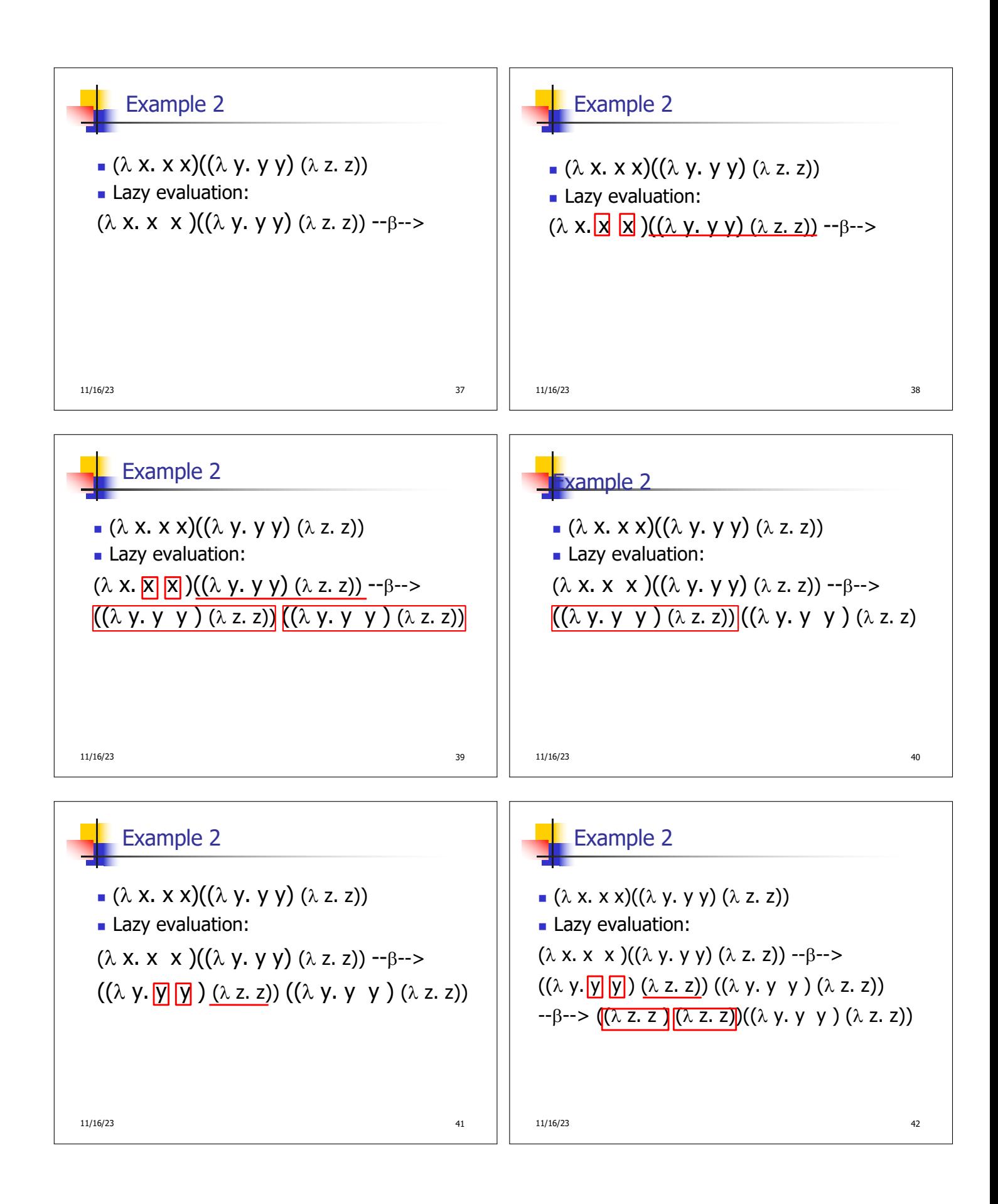

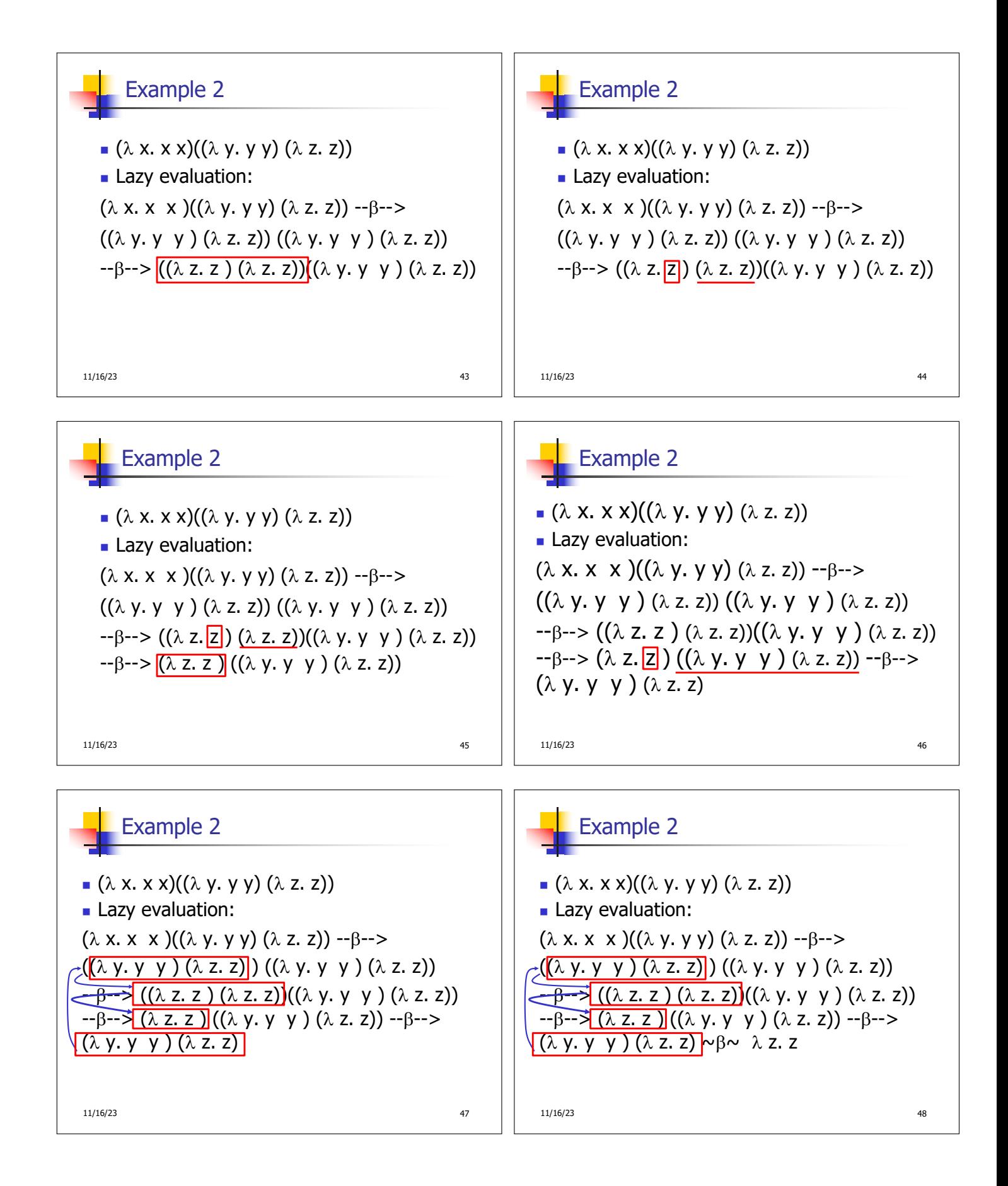

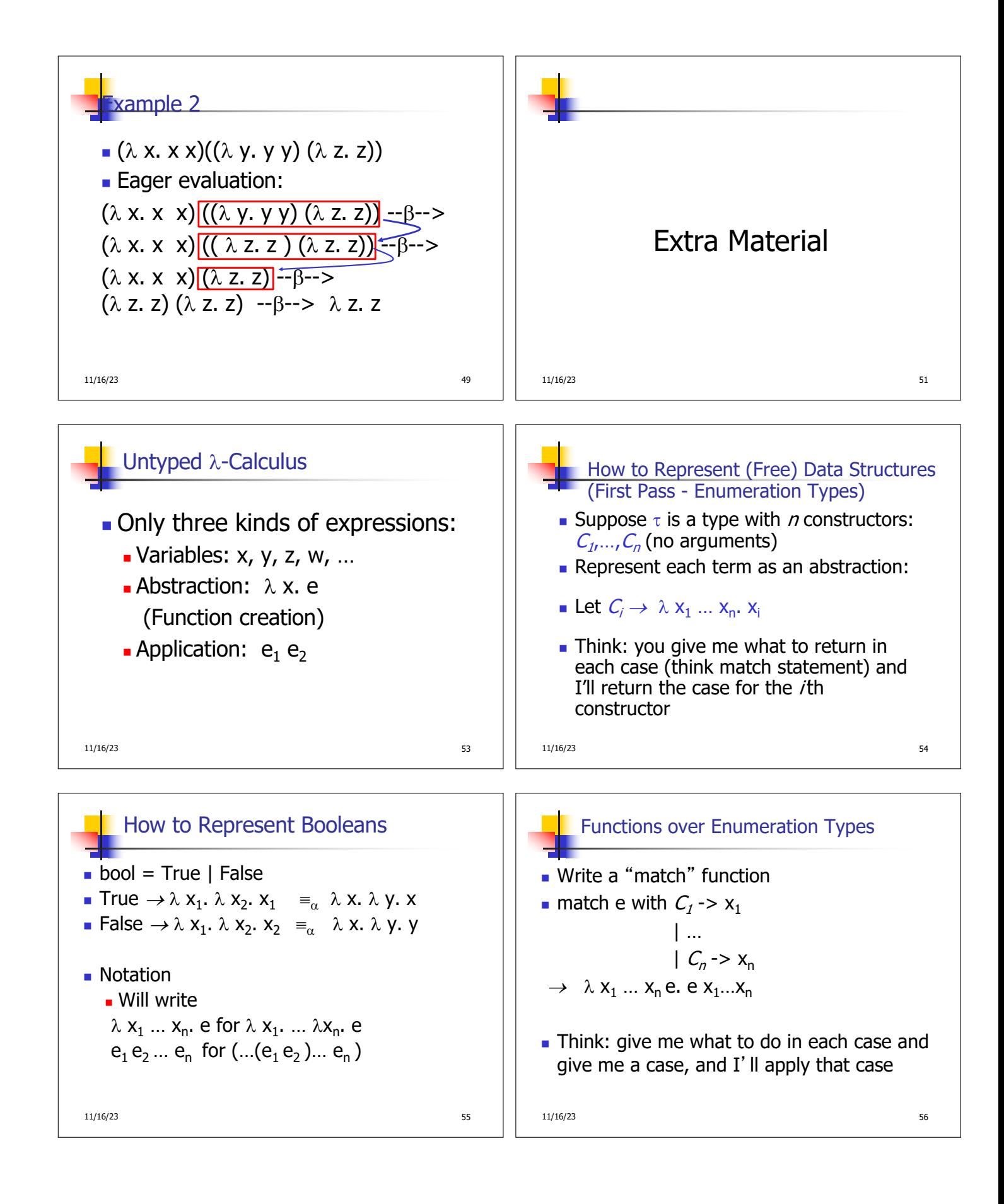

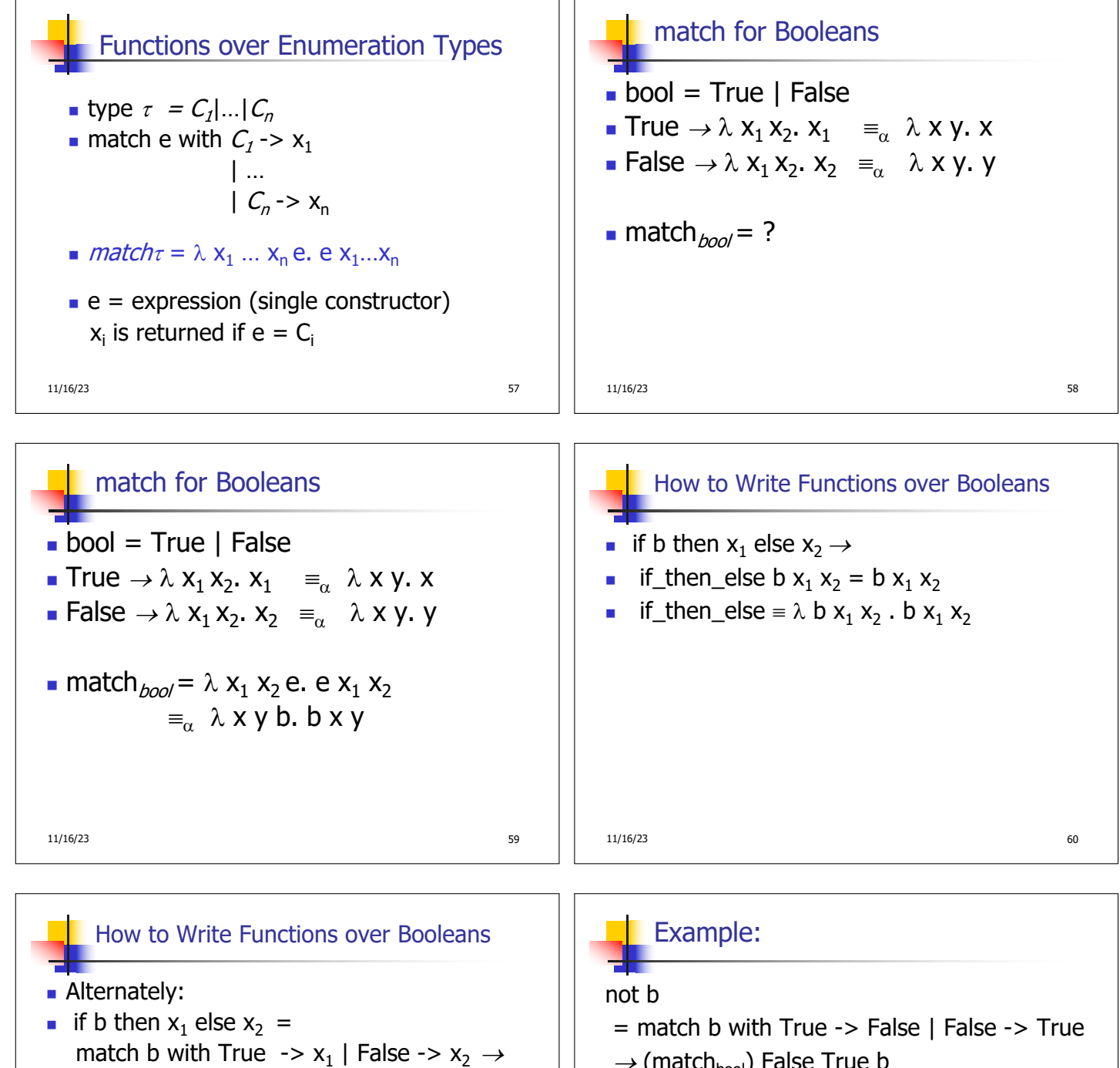

- match<sub>bool</sub>  $x_1$   $x_2$  b =  $(\lambda x_1 x_2 b \cdot b x_1 x_2) x_1 x_2 b = b x_1 x_2$
- if\_then\_else
- $\equiv \lambda$  b  $x_1 x_2$ . (match<sub>bool</sub>  $x_1 x_2 b$ )  $= \lambda$  b x<sub>1</sub> x<sub>2</sub>. ( $\lambda$  x<sub>1</sub> x<sub>2</sub> b . b x<sub>1</sub> x<sub>2</sub>) x<sub>1</sub> x<sub>2</sub> b
- $= \lambda$  b x<sub>1</sub> x<sub>2</sub>. b x<sub>1</sub> x<sub>2</sub>

 $11/16/23$  61

 $\rightarrow$  (match<sub>bool</sub>) False True b  $= (\lambda x_1 x_2 b \cdot b x_1 x_2) (\lambda x y \cdot y) (\lambda x y \cdot x) b$  $= b (\lambda x y. y)(\lambda x y. x)$ not  $\equiv \lambda$  b. b  $(\lambda \times y. y)(\lambda \times y. x)$ 

 $\blacksquare$  Try and, or

$$
\frac{1}{2} \cdot \frac{1}{2} \cdot \frac{1
$$

$$
11/16/23 \tag{62}
$$

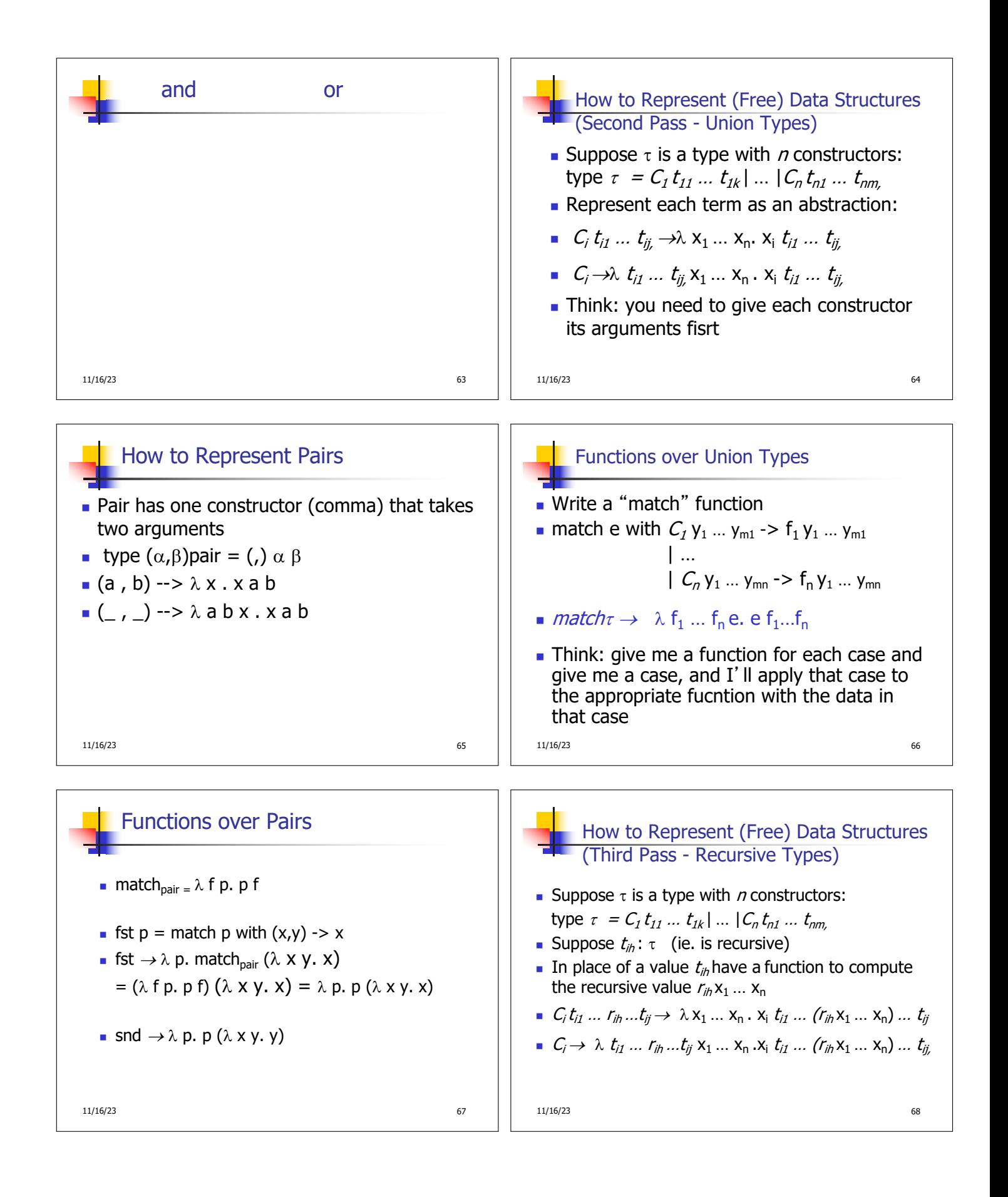

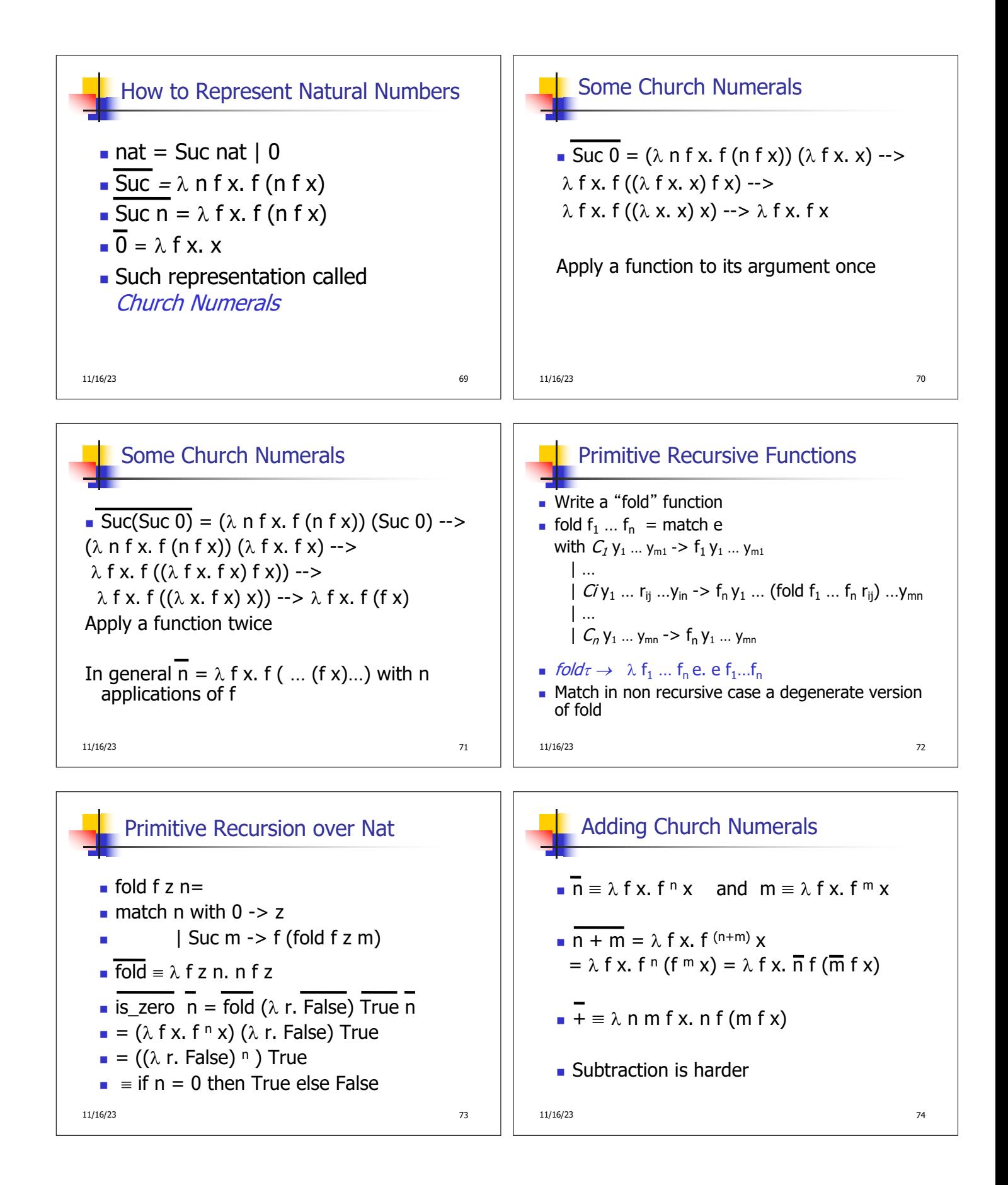

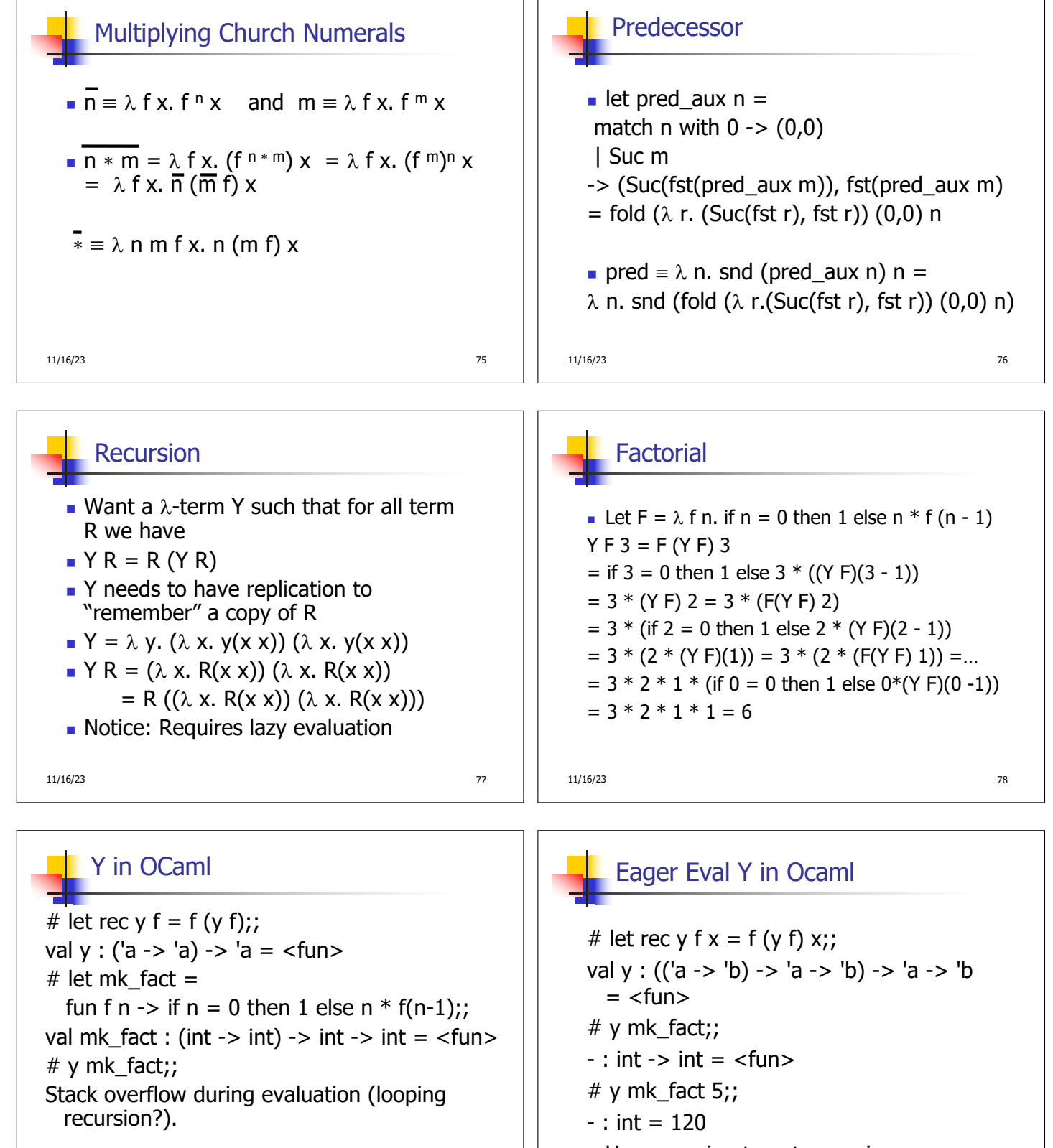

**u** Use recursion to get recursion

11/16/23 80

11/16/23 79

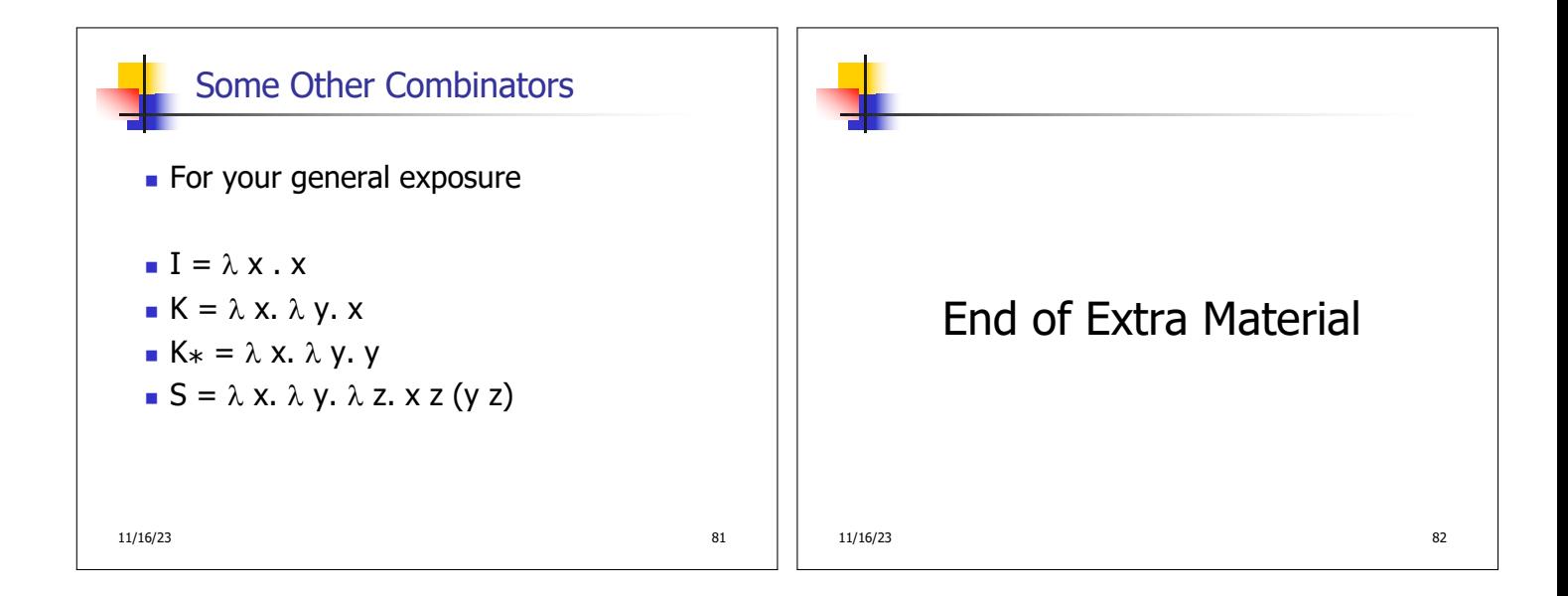